## programming < other devices

## ⇒ C-BUS

## Device to program in C language

Allows to develop programs in C language to control BUSing® devices.

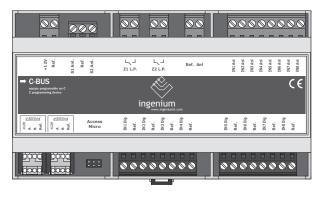

- Digital inputs low voltage (SELV) referred to the BUS ground
- 2 digital outputs with potential free relay switch capacity of 10A
- · 8 analog inputs 0-10V DC
- 2 analog outputs 0-10V DC
- · GNU Compiler available
- · Free Development Environment
- ISP programming of the device microcontroller – ATMEGA 128
- · DIN rail mounted (9 modules)

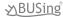

### Description

This device allows to develop C programming to control INGENIUM devices through it.

By using reserved programming libraries, it is possible to act over any of the BUSing® devices connected in the same installation, as well as connecting any type of analog sensor such as: wind sensor, barometer, etc; using the available inputs. The digital and analog inputs of the device can be controlled through the developed C program.

The options for the implementation of more or less complex projects depend on the ability of each user's programming and his mastery of the C language.

#### **Technical Characteristics**

| Device<br>Reference | Voltage<br>Supply | Current<br>Consumption | Analogic<br>Inputs |   | 0 |    | Switching capacity of each digital output |
|---------------------|-------------------|------------------------|--------------------|---|---|----|-------------------------------------------|
| C-BUS               | 9-16V DC (BUS)    | 100mA (BUS)            | 8                  | 2 | 8 | 2* | 10A                                       |

<sup>\*</sup> free potential outputs

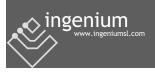

# ⇒ C-BUS

### Installation

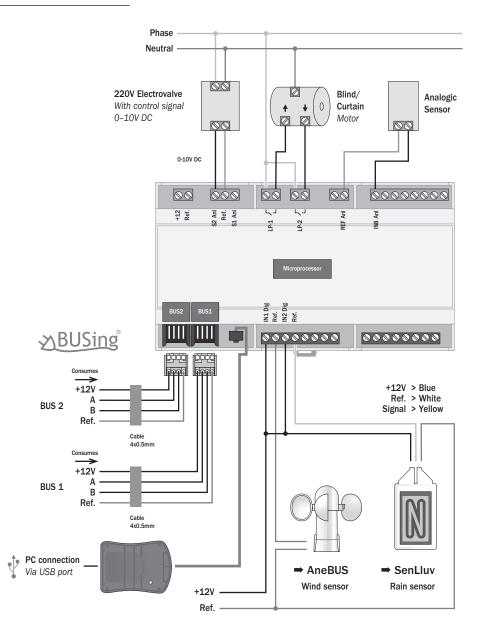